## **UTILIZAÇÃO DE DIFERENTES INTERPOLADORES NA MODELAGEM NUMÉRICA DO TERRENO (MNT) VISANDO A ELABORAÇÃO DE CARTAS CLINOGRÁFICAS DA FLORESTA NACIONAL DE SÃO FRANCISCO DE PAULA\***

## D.S. CAPORAL $^1$ ; V.S. DECIAN $^2$ ; P.R.A. MADRUGA $^3$ ; E.L. BOLFE $^4$

**RESUMO:** O objetivo do presente trabalho foi testar diferentes interpoladores digitais, para a elaboração de cartas clinográficas da Floresta Nacional de São Francisco de Paula – RS. Para tal, foram digitalizadas as curvas de nível no aplicativo *Auto Cad 2000*, a partir da carta da DSG, em escala 1:50000. Após, as curvas foram exportadas para o aplicativo o *Idrisi for windows 16*/*Carta Linx* para edição dos dados e, finalmente, foram exportadas para o *Idrisi for windows 32* para a geração dos dados de interpolação usando dois modelos matemáticos diferentes que constam no programa utilizado, sendo que um deles trabalha com grades de pontos regulares (INTERCON) e o outro com grades triangulares (TIN). Uma vez realizado o MNT, foram elaboradas as cartas clinográficas através dos módulos SURFACE e RECLASS (*Idrisi 32*). Como resultado, obteve-se as duas cartas, as quais foram comparadas entre si, calculadas as áreas de cada classe, onde concluiu-se que o método das grades triangulares foi o que melhor se prestou para a região.

**PALAVRAS-CHAVE:** MNT, Florestas Nacionais, Cartas Clinográficas.

## **USE OF DIFERENT INTERPOLATORS IN THE NUMERIC MODEL TERRAIN (NMT) SEEKING DECLIVITY MAPS' ELABORATION OF SÃO FRANCISCO DE PAULA NATIONAL FOREST\***

**ABSTRACT:** The objective of the present work was to test different digital interpolators, for the elaboration of declivity maps of São Francisco de Paula National Forest. For that, were digitalizing the level curves in the application *Auto Cad 2000*, starting from the map of DSG, in scale 1:50000. After, the curves were exported for the application *Idrisi for windows 16*/*Carta Linx* to edition of the data and, finally, were exported for *Idrisi for windows 32* to the generation of the interpolation data using two different mathematical models wich are included in the program, one of them works with grating of regular points (INTERCON) and the other with triangular grating (TIN). Once accomplished MNT, were elaborated the declivity maps through the modules SURFACE and RECLASS (*Idrisi 32*). As

 $\overline{a}$ 

<sup>\*</sup> Parte de pesquisa, projeto financiado pela FAPERGS. Part of reseach, project financed by FAPERGS.

<sup>1</sup> Acadêmica de Engenharia Florestal. Rua Três de Maio, 130. CEP: 97060-550. Santa Maria – RS. daicaporal@terra.com.br

<sup>2</sup> Mestrando em Engenharia Agrícola – UFSM/CCR/DER

<sup>&</sup>lt;sup>3</sup> Professor Doutor titular do curso de Engenharia Florestal - UFSM/CCR/DER

<sup>4</sup> Eng. Fltal., M. Sc., Pesquisador Embrapa Tabuleiros Costeiros.

result, was obtained both maps, which were compared each other and calculated the areas of each class. It follows that the method of the triangular grating was it that better it was rendered for the area.. **KEYWORDS:** DTM, National Forests, Declivity Maps.

**INTRODUÇÃO:** As Florestas Nacionais (FLONA's) são unidades de conservação de domínio público, providas de cobertura vegetal nativa ou plantada, estabelecidas com objetivo de promover o manejo dos recursos naturais, com ênfase na produção de madeira e outros vegetais e garantir a proteção dos recursos hídricos, das belezas cênicas e dos sítios históricos e arqueológicos, assim como fomentar o desenvolvimento da pesquisa científica básica e aplicada, da educação ambiental e das atividades de recreação. O estudo destas importantes áreas de conservação da biodiversidade pode ser realizado com maior precisão e rapidez através do Geoprocessamento, que, segundo CÂMARA & DAVIS (2002), denota a disciplina do conhecimento que utiliza técnicas matemáticas e computacionais para o tratamento da informação geográfica e que vem influenciando de maneira crescente as áreas de Cartografia, Análise de Recursos Naturais, Transportes, Comunicações, Energia e Planejamento Urbano e Regional. As ferramentas computacionais para Geoprocessamento, chamadas de *Sistemas de Informação Geográfica (GIS)* permitem realizar análises complexas, ao integrar dados de diversas fontes e ao criar bancos de dados georreferenciados.

**MATERIAL E MÉTODOS:** A Floresta Nacional de São Francisco de Paula, situada a 27 km da sede do município de São Francisco de Paula, no nordeste sul-rio-grandense, possui uma área total de 2.606,70 ha caracterizada por um relevo ondulado com recorte profundo de alguns rios, o que levounos ao estudo mais detalhado da área em relação à sua **altimetria** com a ajuda da tecnologia do geoprocessamento como ferramenta para a captura, processamento e apresentação das informações espaciais georreferenciadas. Primeiramente foi feita a aquisição dos dados através da escanerização da carta topográfica de Tainhas contendo a área em estudo em escala 1:50.000 e digitalização, no programa *Auto Cad*, das 22 diferentes cotas que abrangem a área. Logo, foi feita a edição dos dados utilizando-se os programas computacionais *Idrisi 16* e *Carta Linx*, gerando um pacote contendo todos os vetores. Posteriormente, o arquivo vetorial criado com todas as curvas foi exportado para o *Idrisi 32*, onde foram geradas duas imagens digitais de interpolação das curvas de nível para representação do terreno, uma delas a partir de grades de pontos regulares e a outra a partir de grades triangulares.

**RESULTADOS E DISCUSSÃO:** A aquisição dos dados através da digitalização da curvas de nível a partir de um mapa topográfico contendo a área em estudo foi bastante facilitada com a utilização do programa *Auto Cad*. Porém, a necessidade de conversão dos formatos durante a edição topológica até chegar ao arquivo vetorial com formato .vct, passível de leitura na versão mais atualizada do *Idrisi 32*, torna o trabalho um pouco mais complexo. A interpolação das curvas digitalmente elaborada a partir

de grades triangulares ficou mais detalhada e caracterizou melhor as unidades de relevo, do que quando utilizou-se grades retangulares, gerando cartas clinográficas também melhores, o que pode ser observado nas Figuras 1 e 2.

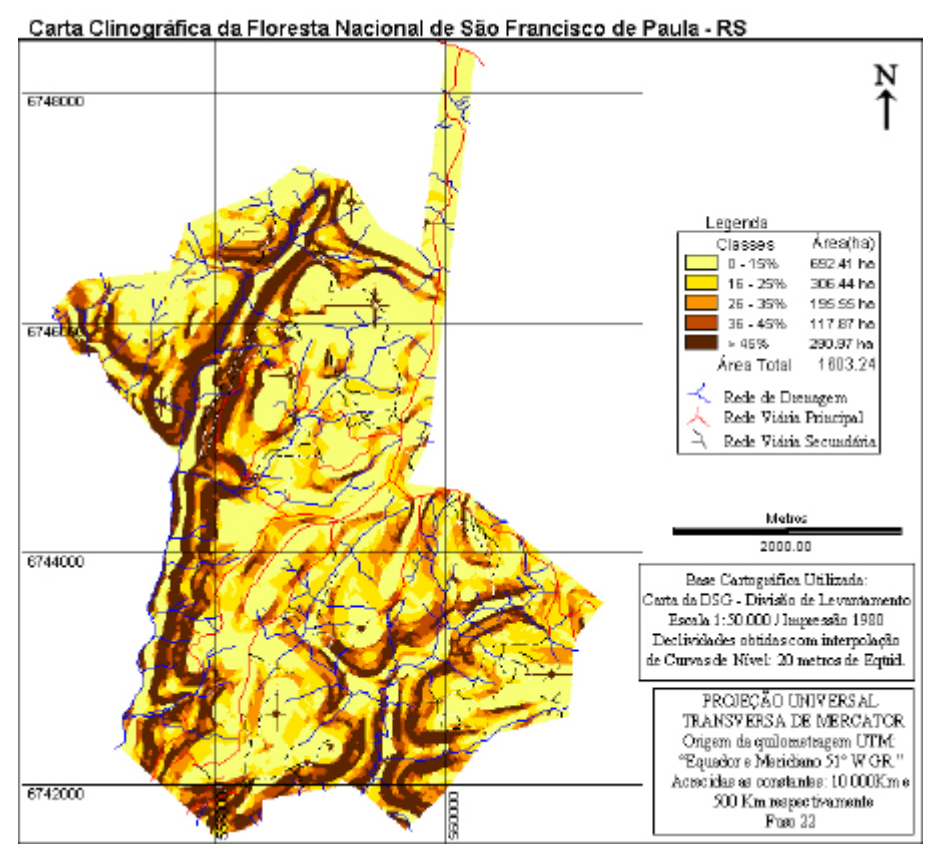

Figura 1. Carta clinográfica obtida pelo método da Malha de Pontos Regulares.

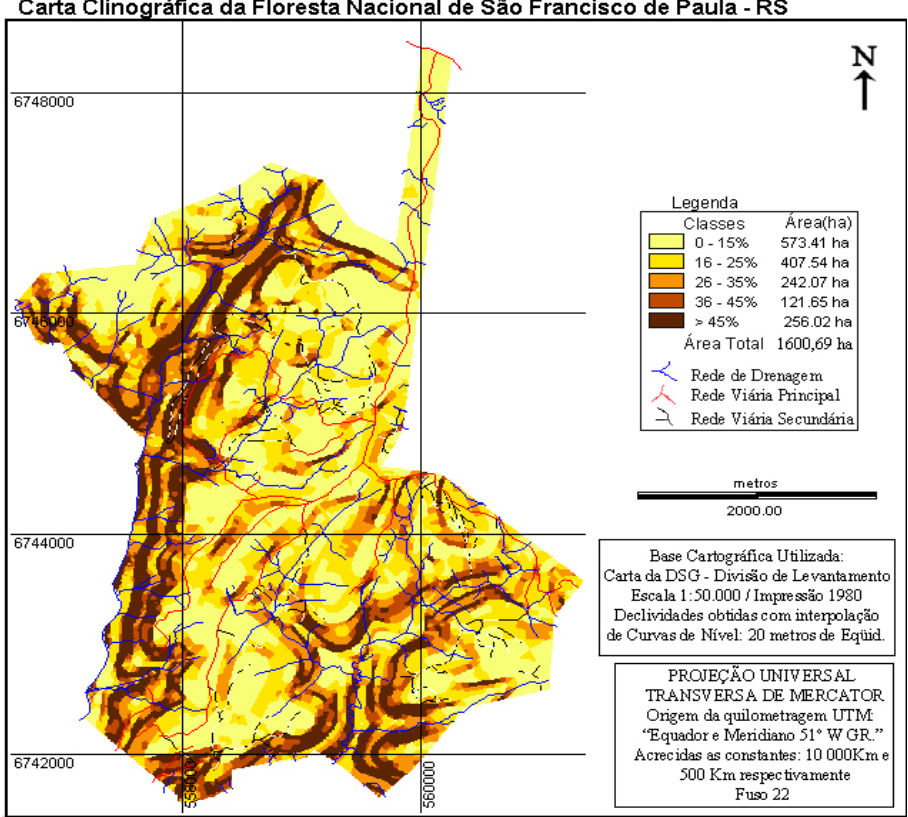

Carta Clinográfica da Floresta Nacional de São Francisco de Paula - RS

Figura 2. Carta clinográfica obtida pelo método de Grades Triangulares.

**CONCLUSÕES:** Pode-se observar a importância da utilização de técnicas de geoprocessamento para o estudo da altimetria de um terreno, tendo em vista a exatidão dos resultados, bem como o menor tempo utilizado para sua obtenção, se comparamos com métodos tradicionais de estudo da terra. Os dois métodos utilizados para a interpolação das curvas de nível foram satisfatórios, embora o segundo (malhas triangulares) tenha caracterizado um pouco melhor o relevo em função da maior incorporação de descontinuidades do terreno. Ao realizar-se a reclassificação das imagens de ambas as interpolações, observou-se também que a imagem referente à interpolação realizada utilizando malha triangular mostra um maior detalhamento das curvas, porém se comparamos as áreas das duas imagens reclassificadas, observamos uma diferença muito pequena de uma em relação à outra.

## **REFERÊNCIAS BIBLIOGRÁFICAS:**

- ROCHA, C.H.B. **Geoprocessamento: tecnologia transdiciplinar**. Juiz de Fora, MG: Ed. Autor, 2000.
- CÂMARA, G.; DAVIS, C.; MONTEIRO, A.M.V. **Introdução à ciência da geoinformação**. 2002. (Acessado em: www.dpi.inpe.br/gilberto/livro).
- VETTORAZZI, C.A.; FERRAZ, S.F.B. **Mapeamento de risco de incêndios florestais por meio de sistemas de informações geográficas (SIG).** Scientia Forestalis, n.53, p.39-48, 1998.